# **GO TRONIC**

### **Guide de mise en marche du capteur de température ST029**

#### Matériel nécessaire :

- 1 x carte compatible Uno®
- 1 x [jeu de cordons](https://www.gotronic.fr/art-pack-de-10-cables-de-connexion-m-m-bbj8-21929.htm) M/M
- 1 x capteur de température [ST029](https://www.gotronic.fr/art-capteur-de-t-ds18b20-st029-26111.htm)

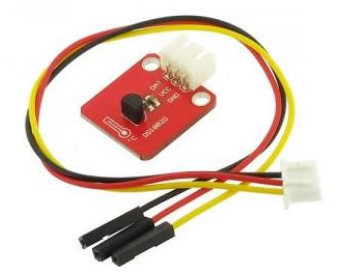

#### Présentation du module :

Ce capteur de température basé sur le DS18B20 permet de mesurer une température ambiante de -55°C à +125°C. Livré avec cordon femelle nécessitant une inversion de genre pour le branchement sur la carte compatible Uno®.

Alimentation : 5 Vcc Connecteurs : 3 broches (Vcc, GND et Data) Précision : 0,5 °C Dimensions : 30 x 21 mm

#### Connexion du capteur :

Raccordez le capteur aux broches de la carte compatible Uno® comme représenté cidessous :

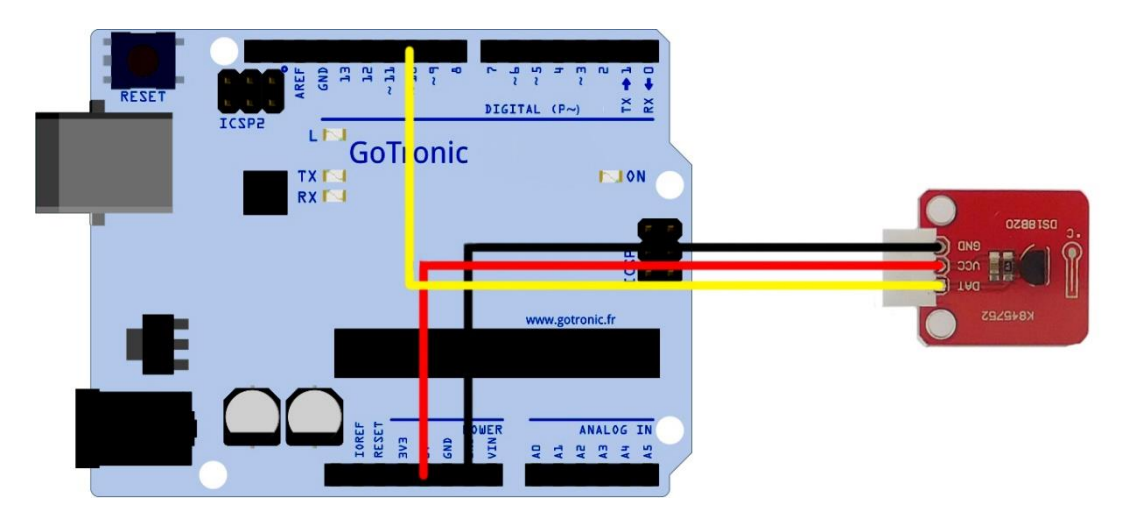

Table de correspondance :

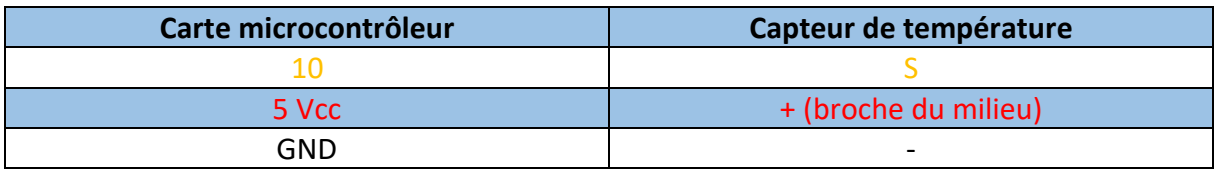

# **GO TRONIC**

### Exemple de programme :

L'utilisation de ce module nécessite l'ajout de deux librairies à l'IDE Arduino® :

- OneWire.h
- DallasTemperature.h

Ces deux librairies se téléchargent via le gestionnaire de librairies. L'exemple de code cidessous est installé automatiquement avec la librairie DallasTemperature. Vous pouvez le retrouver directement dans les exemples de l'IDE sous le nom « Simple » (situé dans exemples -> DallasTemperature).

Le code ci-dessous permet d'afficher la température dans le moniteur série de l'IDE.

```
#include <OneWire.h>
#include <DallasTemperature.h>
// Data wire is plugged into port 2 on the Arduino
#define ONE WIRE BUS 10
// Setup a oneWire instance to communicate with any OneWire devices (not 
just Maxim/Dallas temperature ICs)
OneWire oneWire(ONE WIRE BUS);
// Pass our oneWire reference to Dallas Temperature. 
DallasTemperature sensors(&oneWire);
/ \star* The setup function. We only start the sensors here
*/
void setup(void)
{
  // start serial port
 Serial.begin(9600);
 Serial.println("Dallas Temperature IC Control Library Demo");
  // Start up the library
 sensors.begin();
}
/ *
 * Main function, get and show the temperature
*/
void loop(void)
{
 // call sensors.requestTemperatures() to issue a global temperature 
 // request to all devices on the bus
 Serial.print("Requesting temperatures...");
 sensors. request Temperatures (); // Send the command to get temperatures
 Serial.println("DONE");
 // After we got the temperatures, we can print them here.
 // We use the function ByIndex, and as an example get the temperature 
from the first sensor only.
 Serial.print("Temperature for the device 1 (index 0) is: ");
  Serial.println(sensors.getTempCByIndex(0));
}
```
# **GOTRONIC**

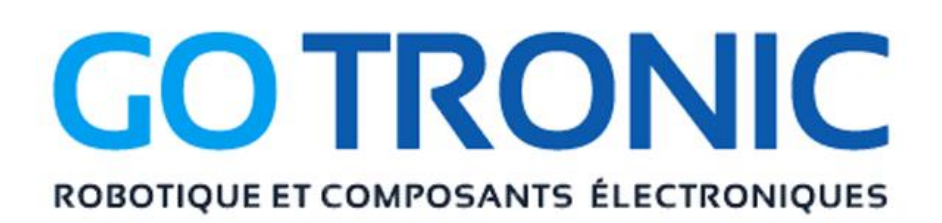

Si vous rencontrez des problèmes, merci de nous contacter par courriel à :

[sav@gotronic.fr](mailto:sav@gotronic.fr)